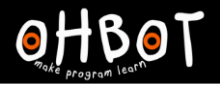

Learn Ohbot > Year 6 > Lesson 1 > Introduction

# Lesson 1: Oh Puppet

## I can program a robot to sense the position of a mouse to set its position

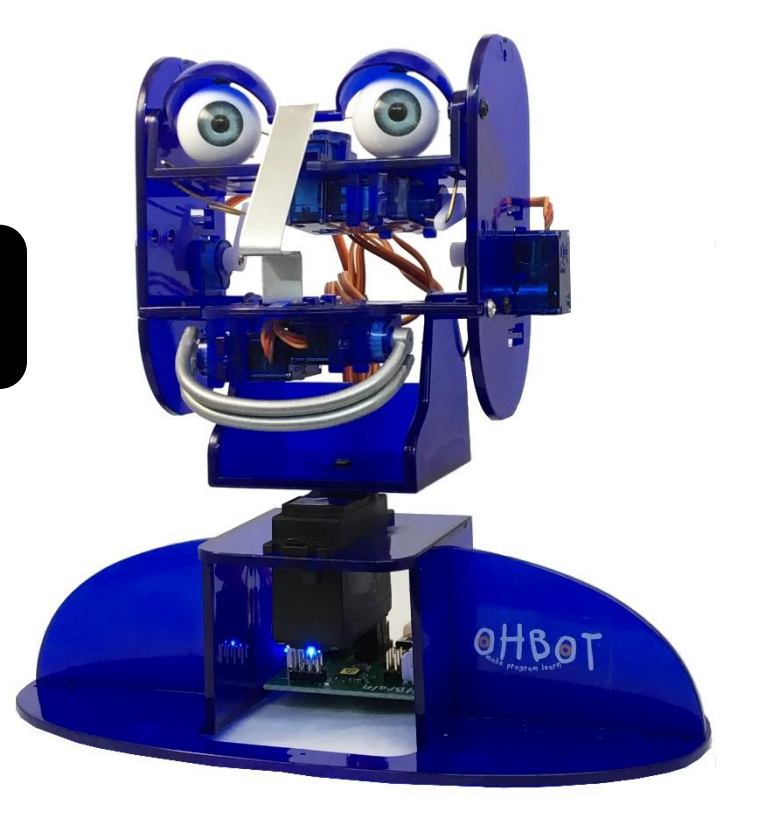

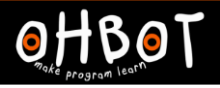

#### **Demonstration**

Together we will write a program which senses the position of the mouse and uses this to set the position of Ohbot's head turn motor.

File save as; "puppet head turn"

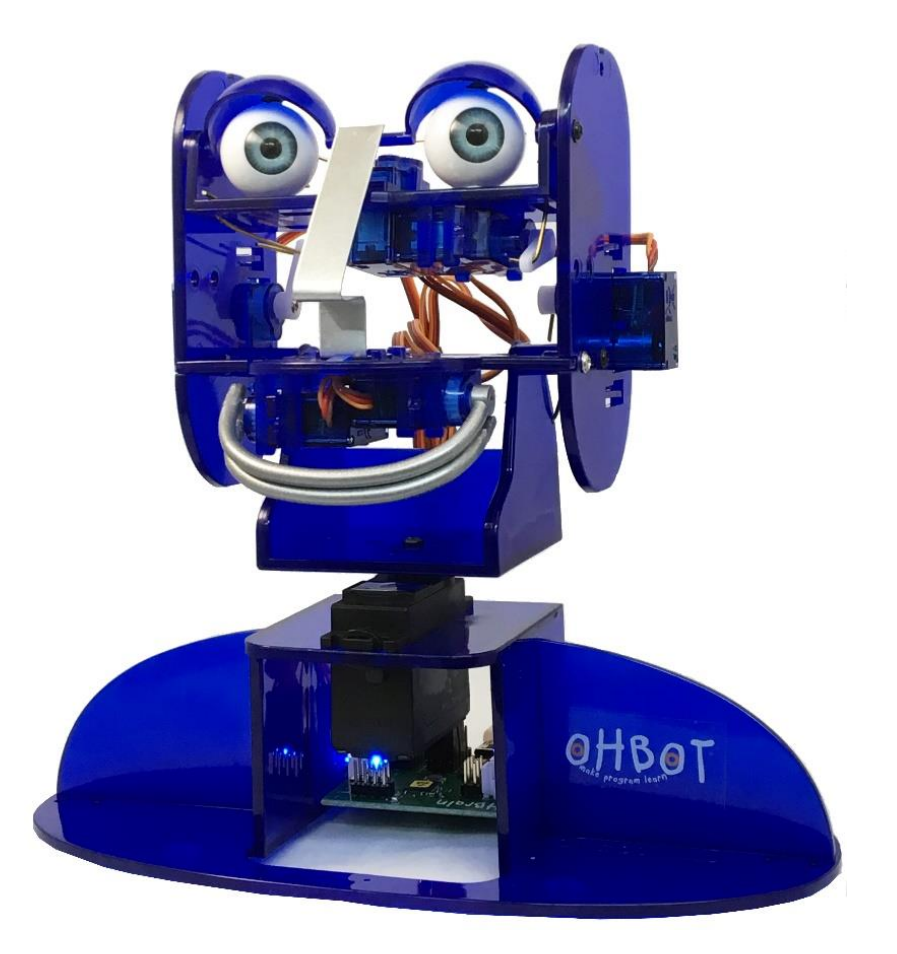

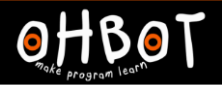

## Head turn example

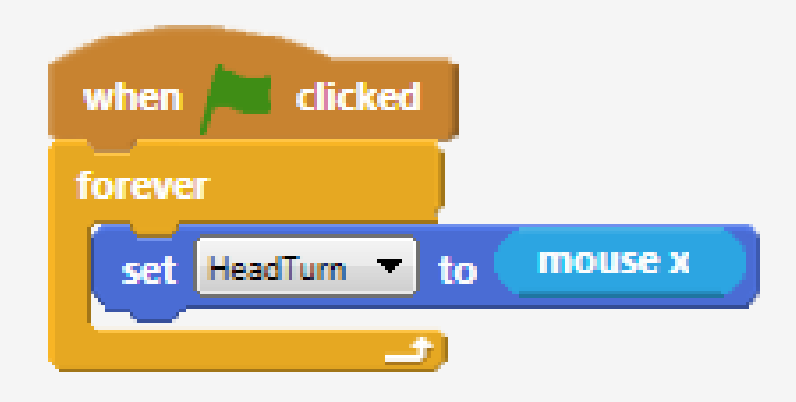

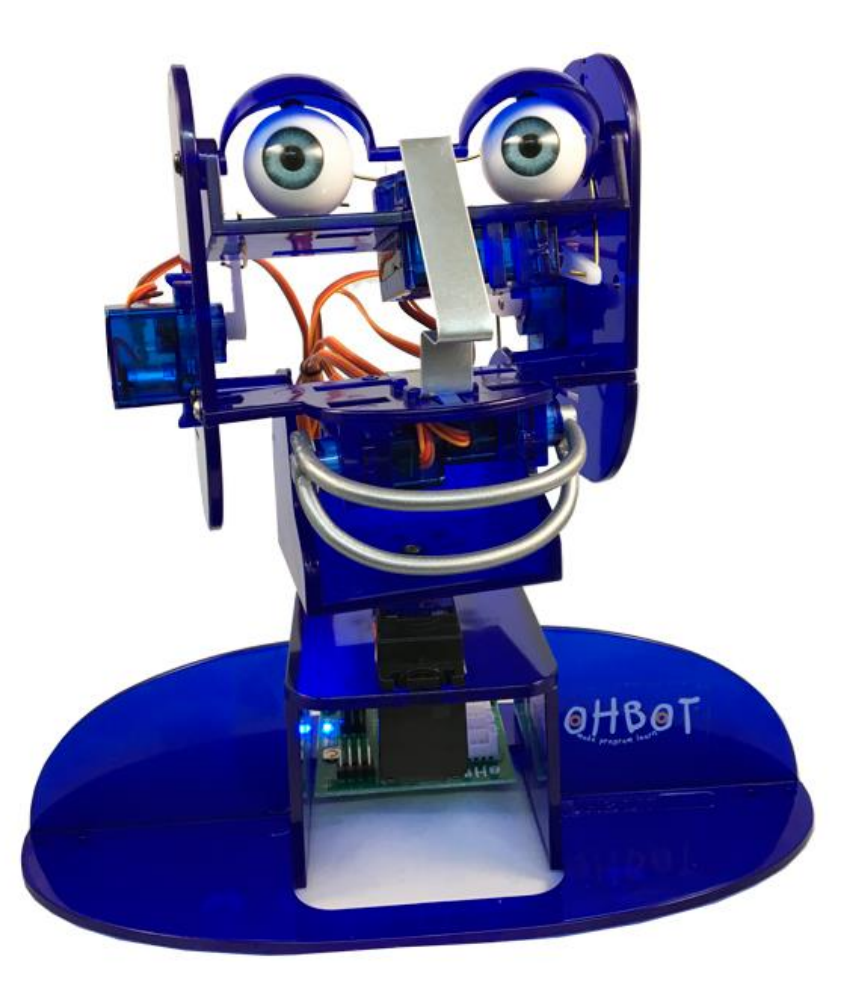

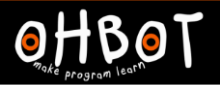

## Activity 1

Can you write a program that allows the mouse to control Ohbot's head turn and head nod motors?

File *save as* "puppet

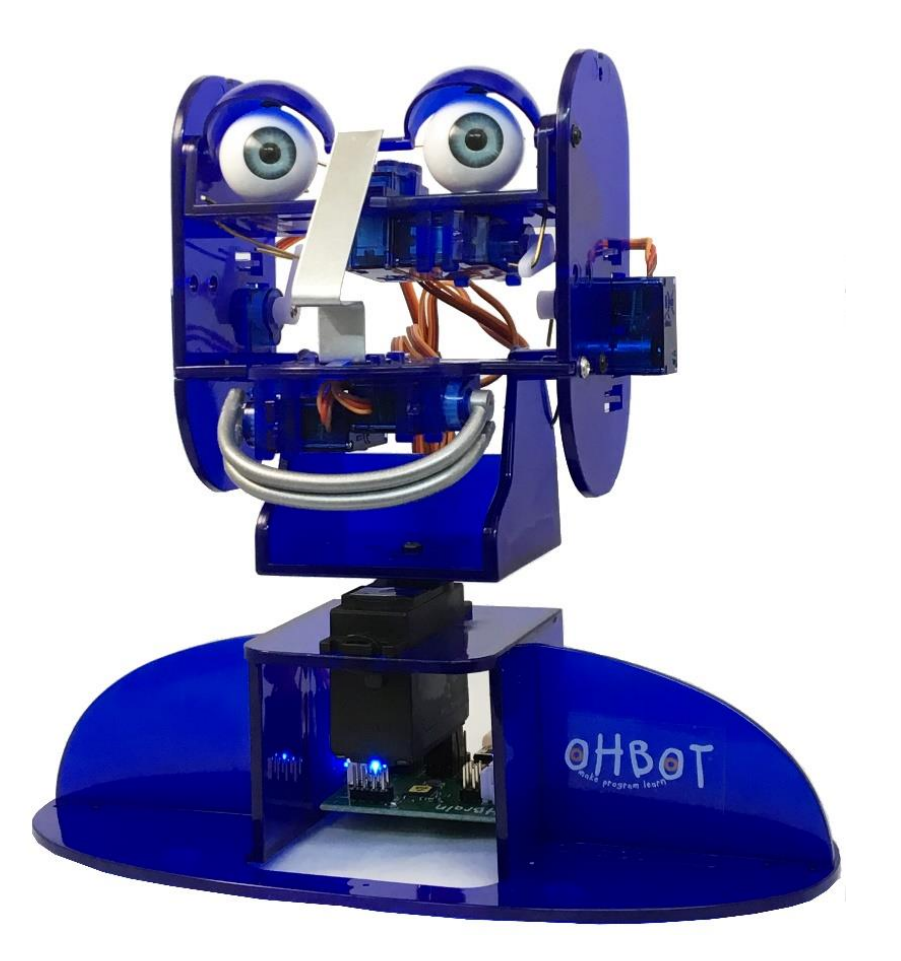

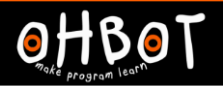

## Example: Activity 1

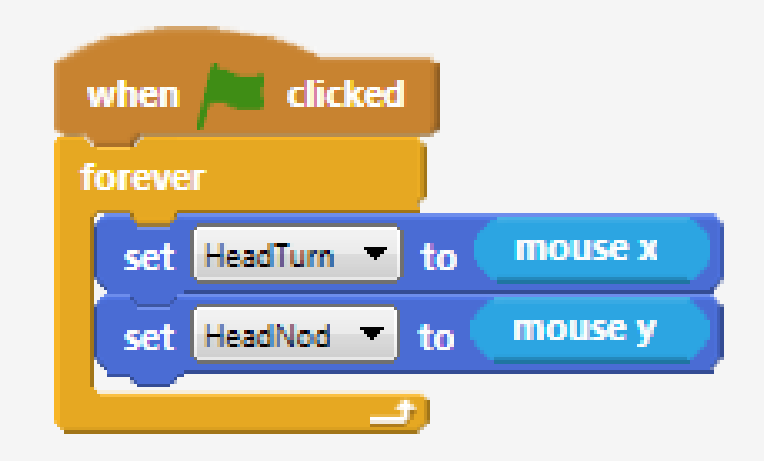

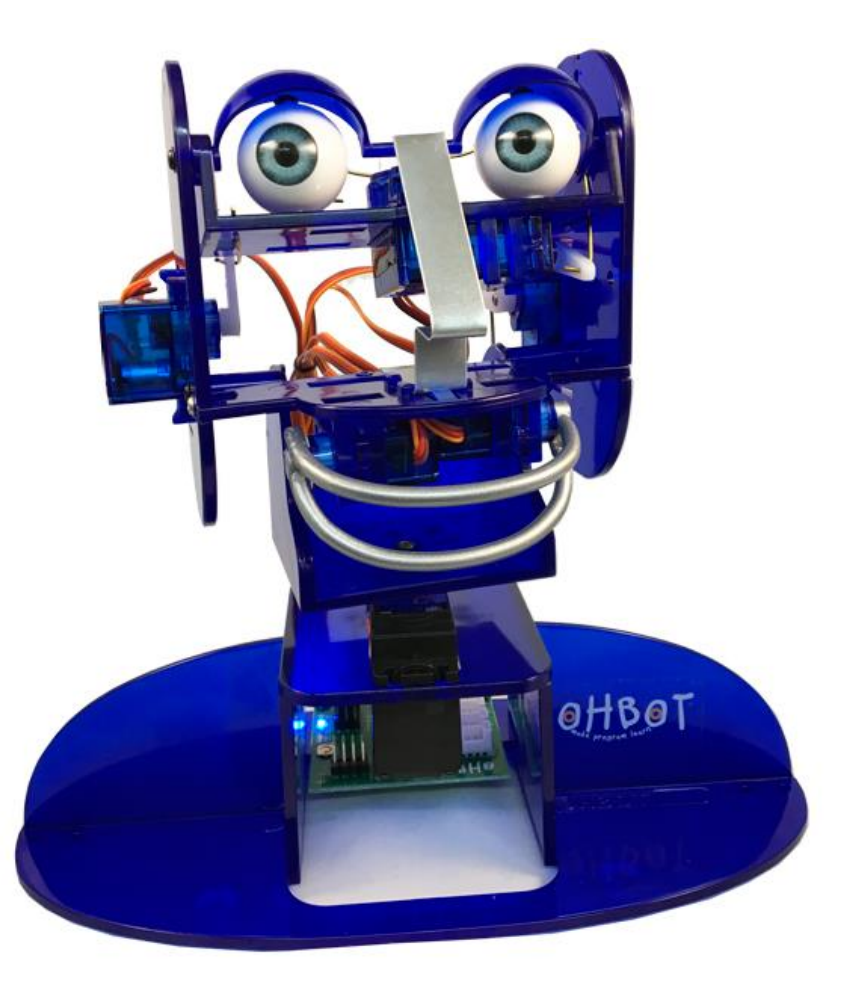

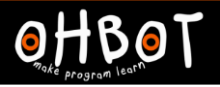

## Activity 2

Can you add code to your program so that the mouse controls Ohbot's eye tilt and eye turn motors?

File *save as* "puppet head and eyes"

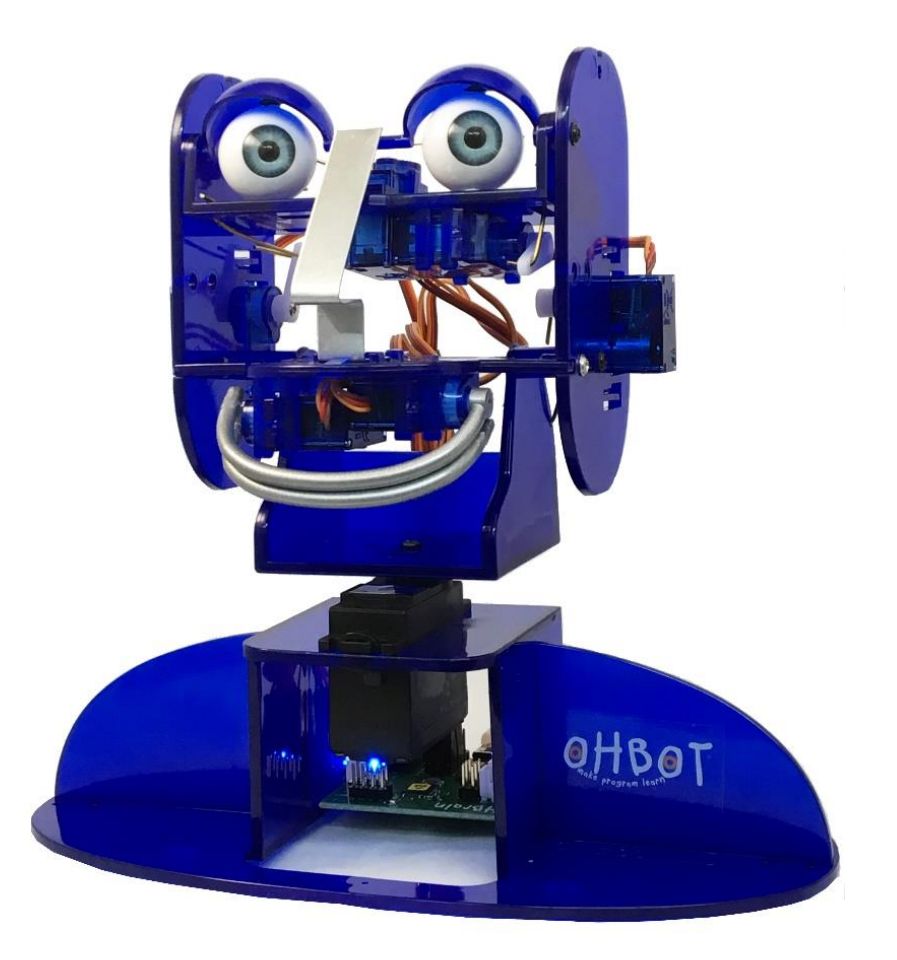

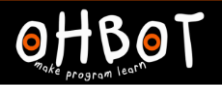

## Head and eyes

example

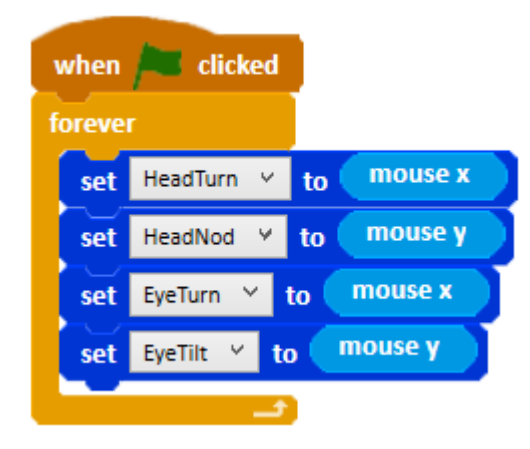

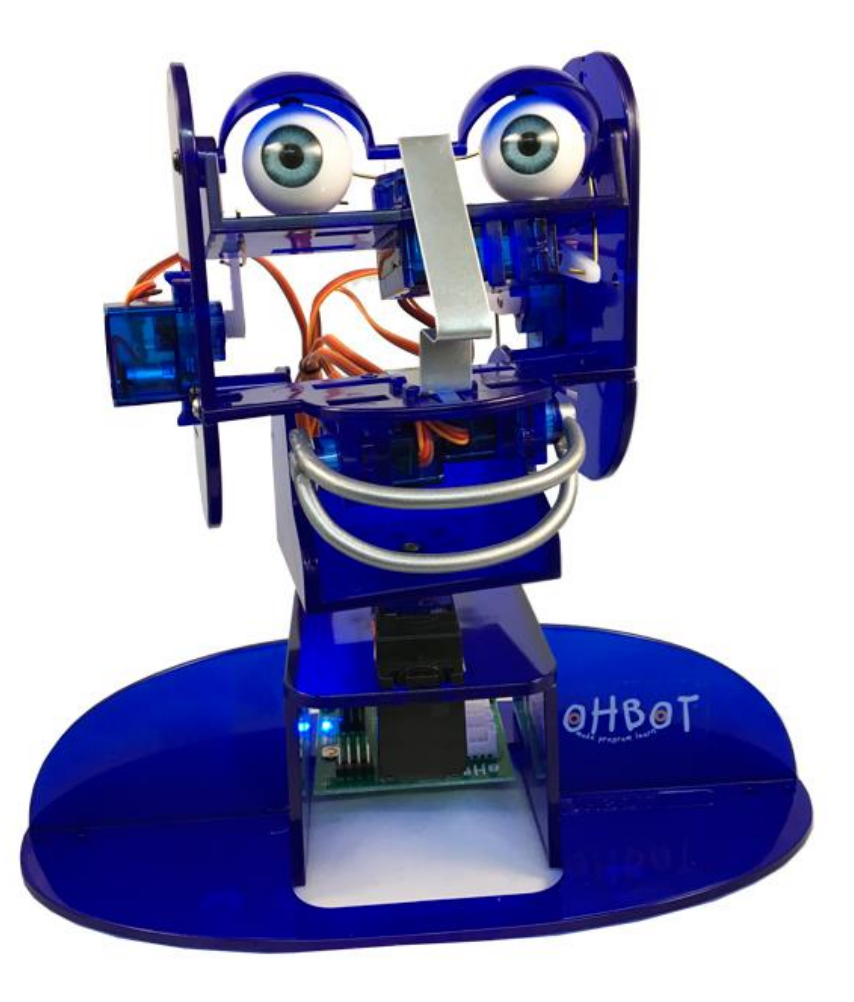

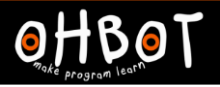

## Activity 3

Can you experiment with using the mouse to control Ohbot's mouth motors.

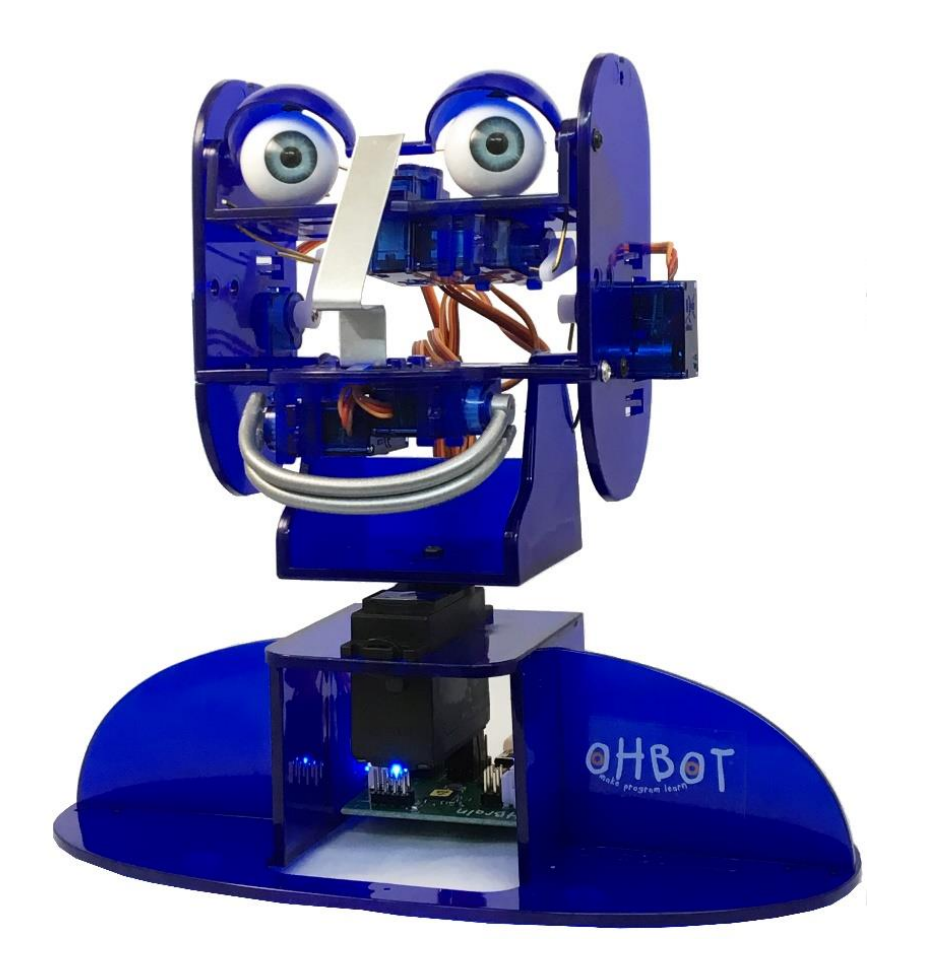

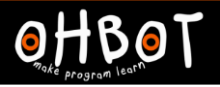

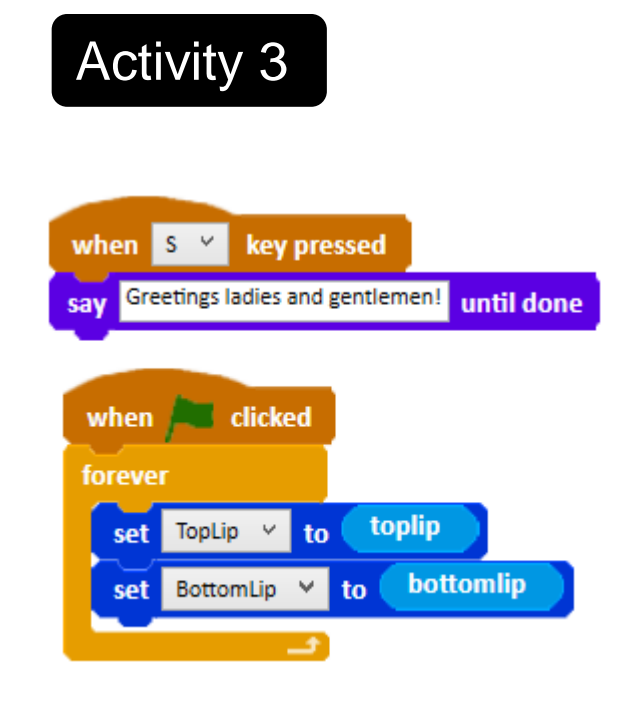

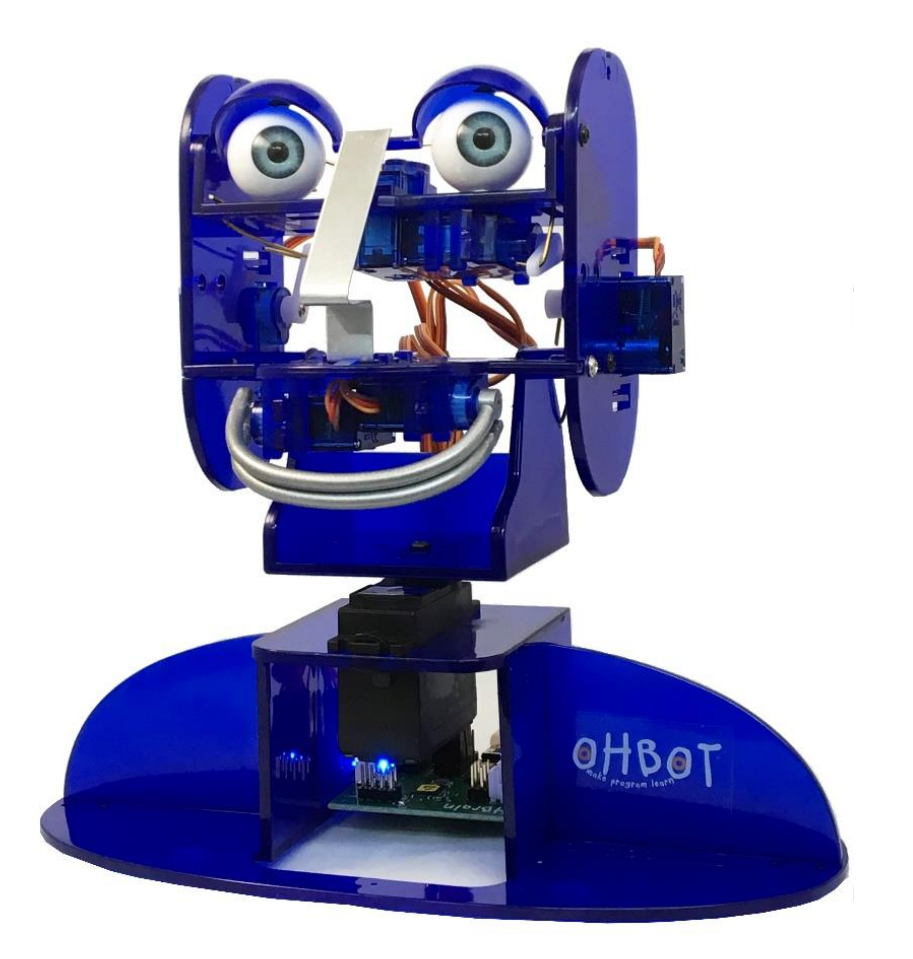

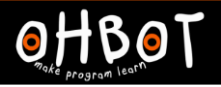

#### Extension

Can you add code to your program to make Ohbot perform using speech and movement?

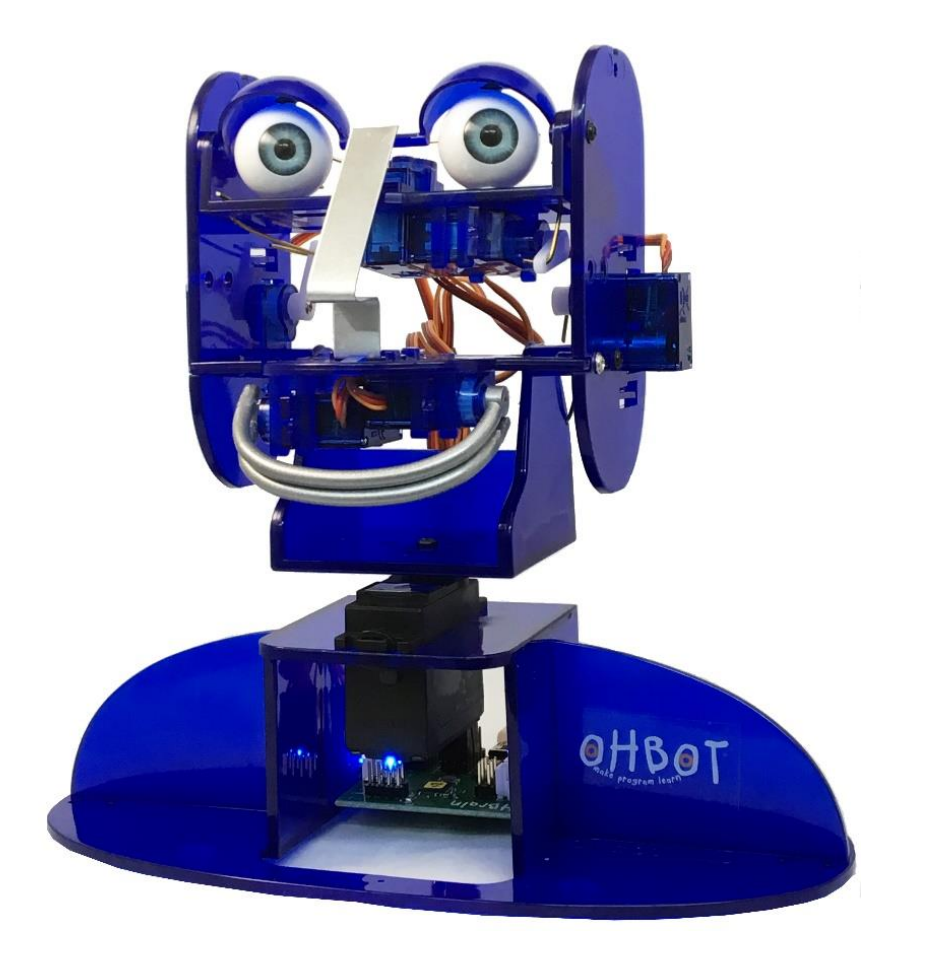